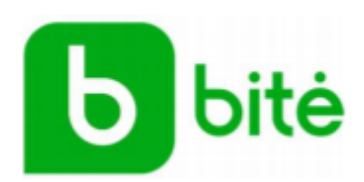

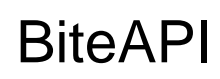

# **Information for Service Providers**

version 4.6, 2023-04-27

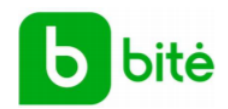

# **Contents**

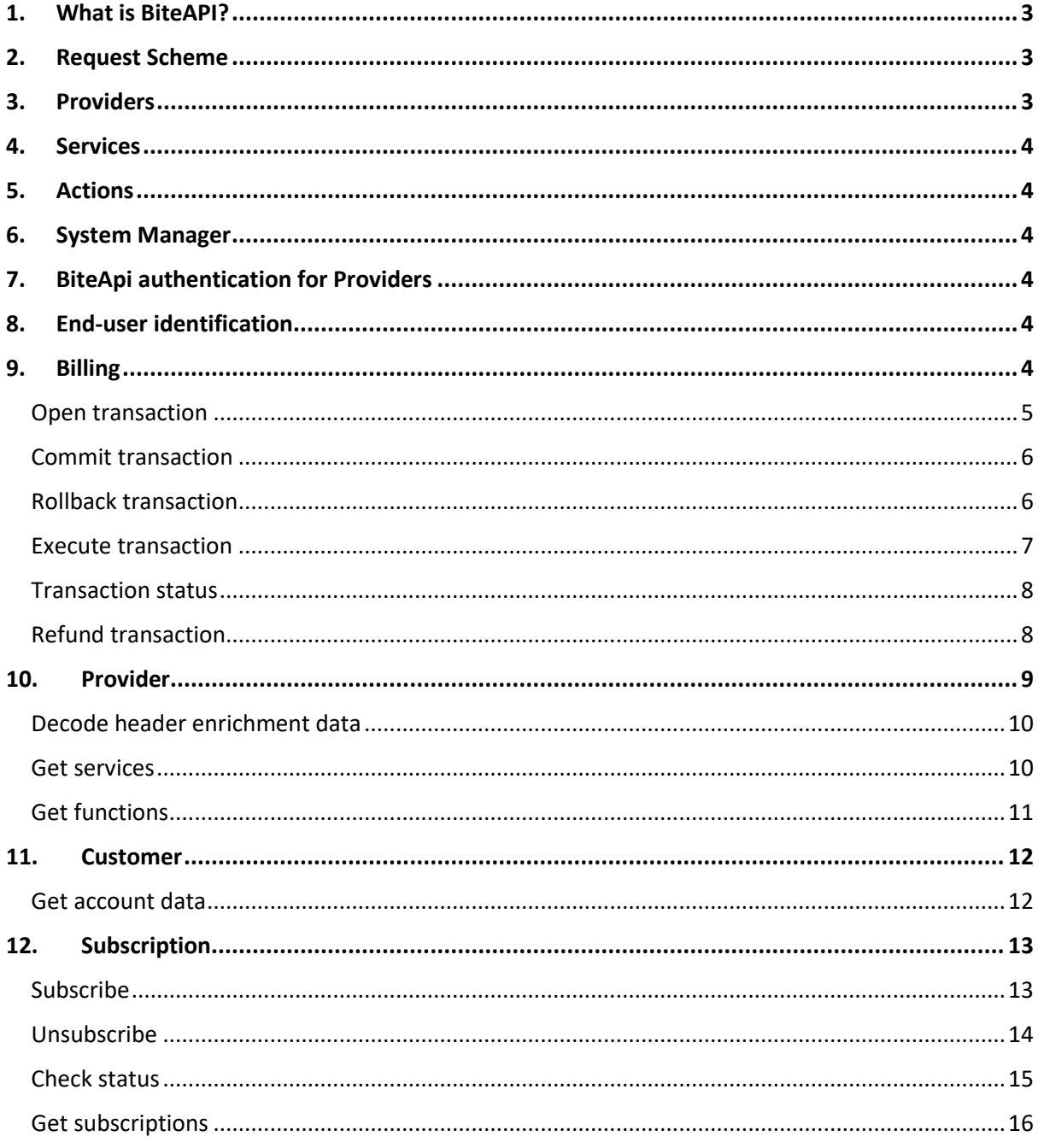

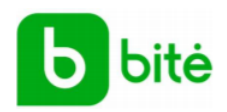

## <span id="page-2-0"></span>**1. What is BiteAPI?**

BiteAPI is a HTTPS/REST interface to mobile internet system, which allows providers to perform billing and other functions needed by their premium products. This guide is written for developers writing applications using BiteAPI web services interface. It includes general information and overview of operations which can be performed using its' web services interface.

### <span id="page-2-1"></span>**2. Request Scheme**

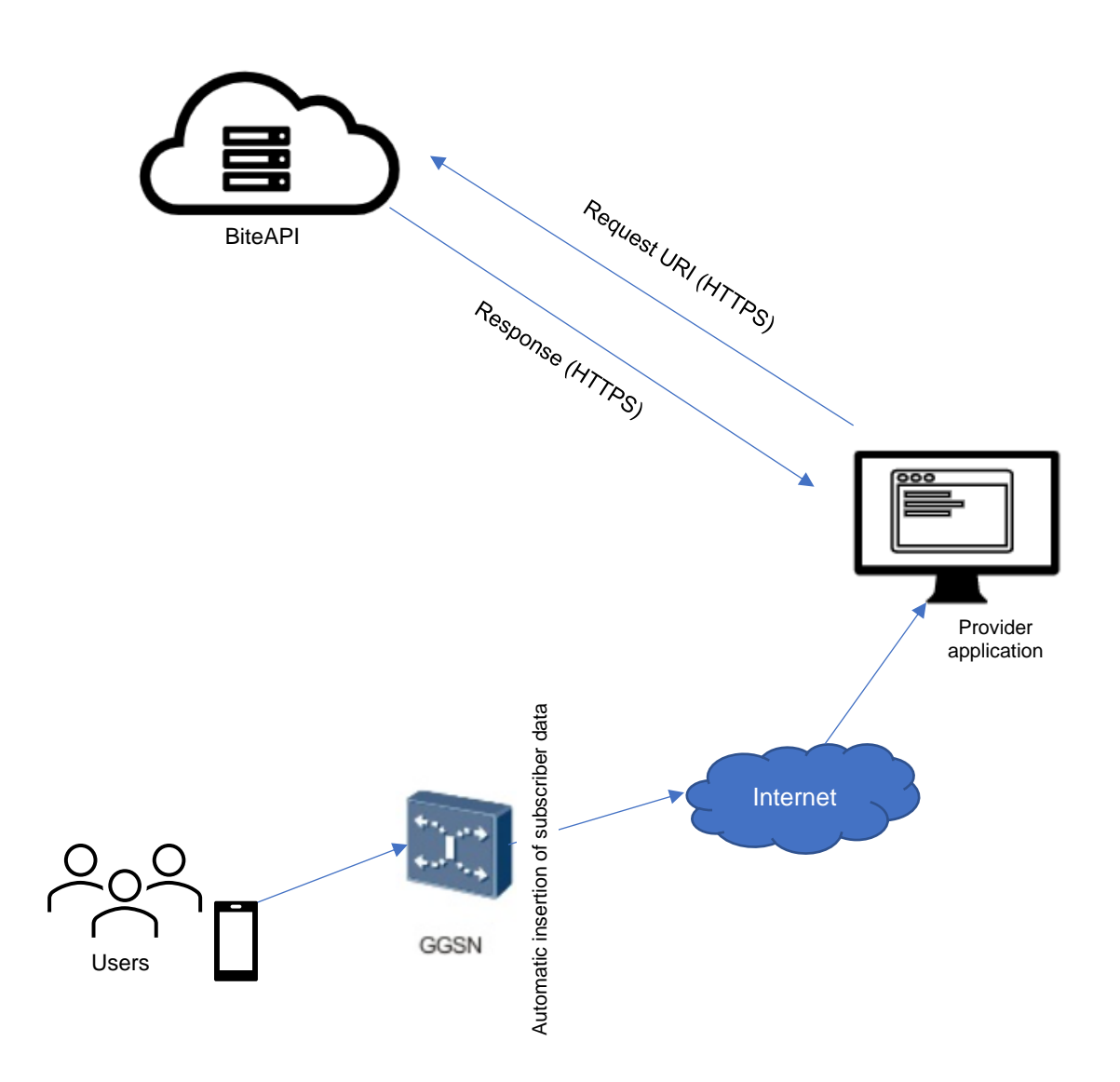

Few things are important when using the BiteAPI web services interface. First, the provider authentication should be done using OAUTH2 authentication method (recommended). Therefore, the interface expects valid access token within the HTTP headers. The system will not allow requests without this information.

### <span id="page-2-2"></span>**3. Providers**

Each content provider (i.e. a legal entity) has his own user name and password which must be used to authenticate to the API system.

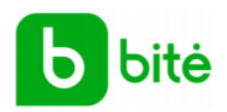

### <span id="page-3-0"></span>**4. Services**

Each Provider can operate many premium services, for example "Weather reports", "Monthly service subscription". A service is something which is understood by the user as a single premium service and has a human understandable description. A service is supplied for a given market. Therefore, running the same service in Lithuania and Latvia still requires setting up two separate services to reflect currency and accounting differences.

### <span id="page-3-1"></span>**5. Actions**

Each service is delivered to the user via paid actions, such as "File download" or "Monthly subscription", or "SMS to the user". Each action has one or more prices that the end-user can be charged and may have an associated cost for the provider too (in case of sending SMS to the user).

### <span id="page-3-2"></span>**6. System Manager**

All configuration of the API including partner account setup, service setup, price setup and other administrative activities are performed by a person responsible of managing the partners services, their actions, and prices. Email: [partner\\_support@bite.lt](mailto:partner_support@bite.lt)

### <span id="page-3-3"></span>**7. BiteApi authentication for Providers**

Please refer to authentication document for more details (Bite api authentification en.pdf).

#### <span id="page-3-4"></span>**8. End-user identification**

All end users are identified by their unique information. When the user passes through the Internet Gateway, encrypted customer data becomes available (User-Identity-Forward-msisdn, imei-sv and charging-id). All other persons who are browsing your site or application and who are not BITE network users will not have it. Charging-id is never reused, it is unique to every phone number and person using it. This data is available through special HTTP headers (added when the request passes Bite gateway, automatically for all Bite accounts for whitelisted domains or IP addresses). Headers that are used in BiteApi:

HEADERS. 'User-Identity-Forward-msisdn: k+Gmw9ucyL3zh0=' 'charging-id: 1wUchNNWfwR+Q==' 'imei-sv: cT3Sx0J0r37nbefBWMVmA=='

For decrypting encoded headers, please use provided end point in provider API section

**Warning:** Provider should never use the header information which was acquired outside Bite network. Only those which have been collected from the user request passing the Bite gateway are allowed.

### <span id="page-3-5"></span>**9. Billing**

Billing BiteAPI allows partners to perform billing transactions to bill their users. Transaction opening, committing and withdrawal is supported along with plain un transactional billing. Which allows to perform single step billing in cases where transactions are not feasible. To bill, refund or open a billing transaction several input parameters must be supplied. They identify MSISDN number that should be billed, a service and associated account action, as well as price and currency. To open transaction "open-transaction" endpoint is used. It returns an ID of transaction being opened. Having an opened transaction, the partner can now operate within current transaction context and use a "committransaction" endpoint in case of successful partner operation or "rollback-transaction" the transaction in case of failure. Both commit and rollback functions use the same transaction ID returned when transaction was opened. There are cases when it is not possible to perform operation or a group of operations within transactional context due to the limitations posed by the nature of these operations.

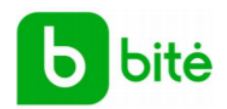

In such cases "execute-transaction" endpoint should be used. It accepts the same parameters as transactional open-transaction. Each account action is associated with a list of allowed prices (with specified currencies). It is disallowed to perform billing operation with prices outside these values. Prices and actions are managed by system manager.

Detailed billing service description

All HTTPS request examples can be imported to Postman API.

#### <span id="page-4-0"></span>Open transaction

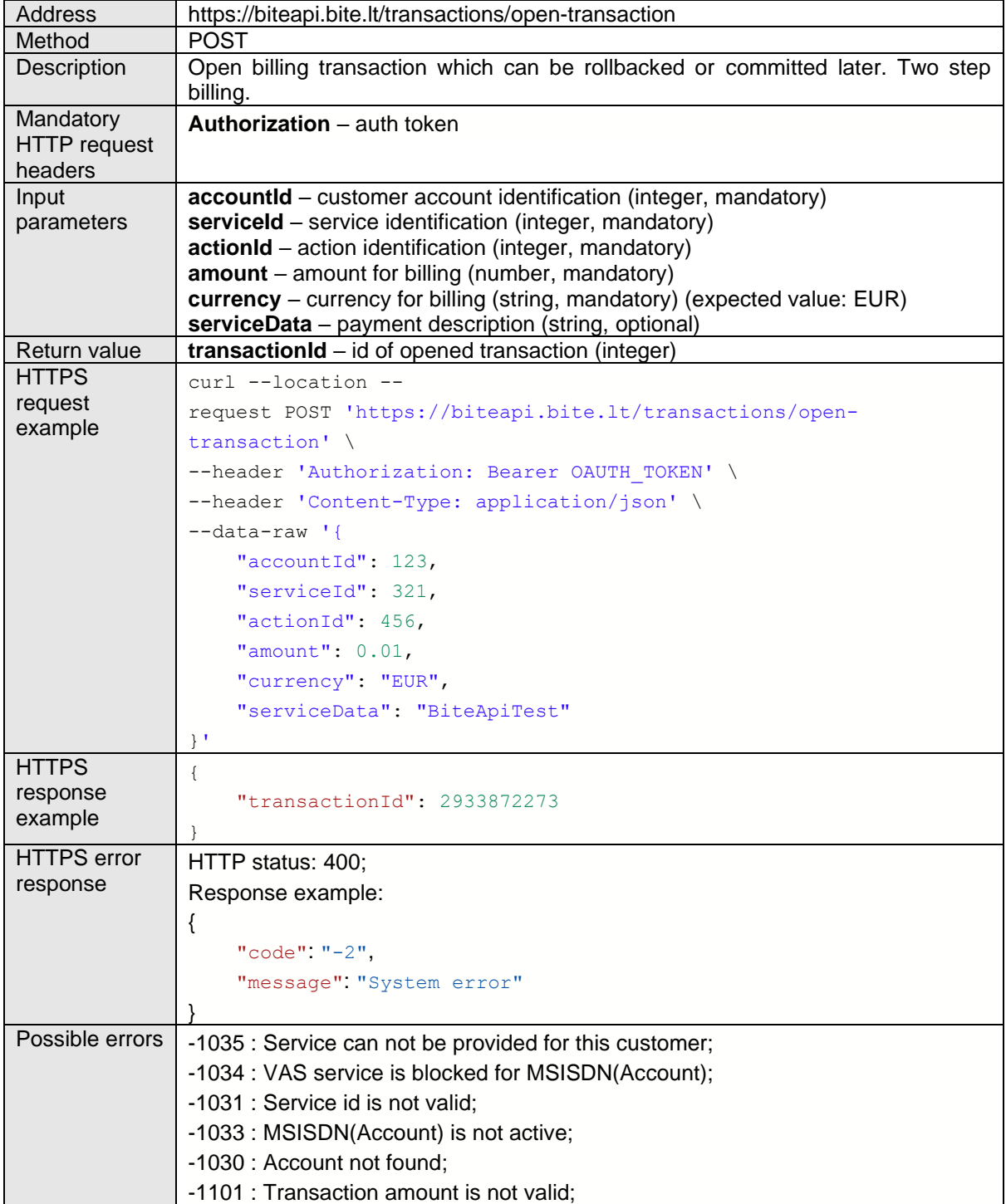

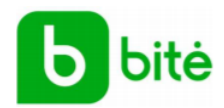

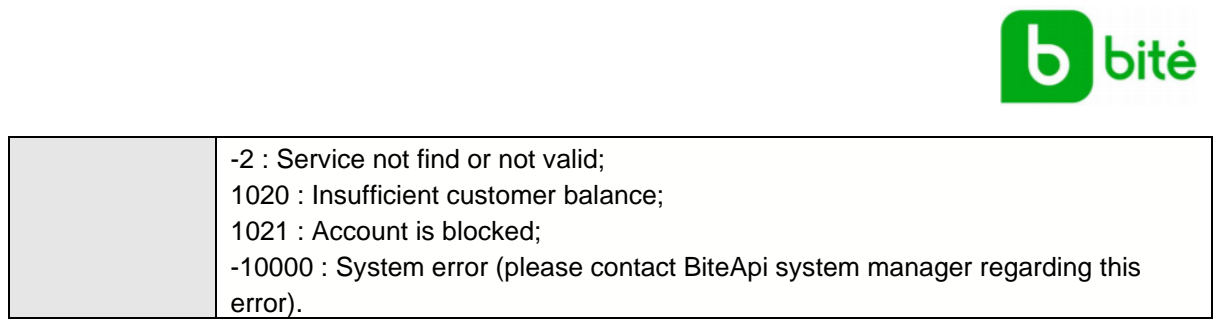

## <span id="page-5-0"></span>Commit transaction

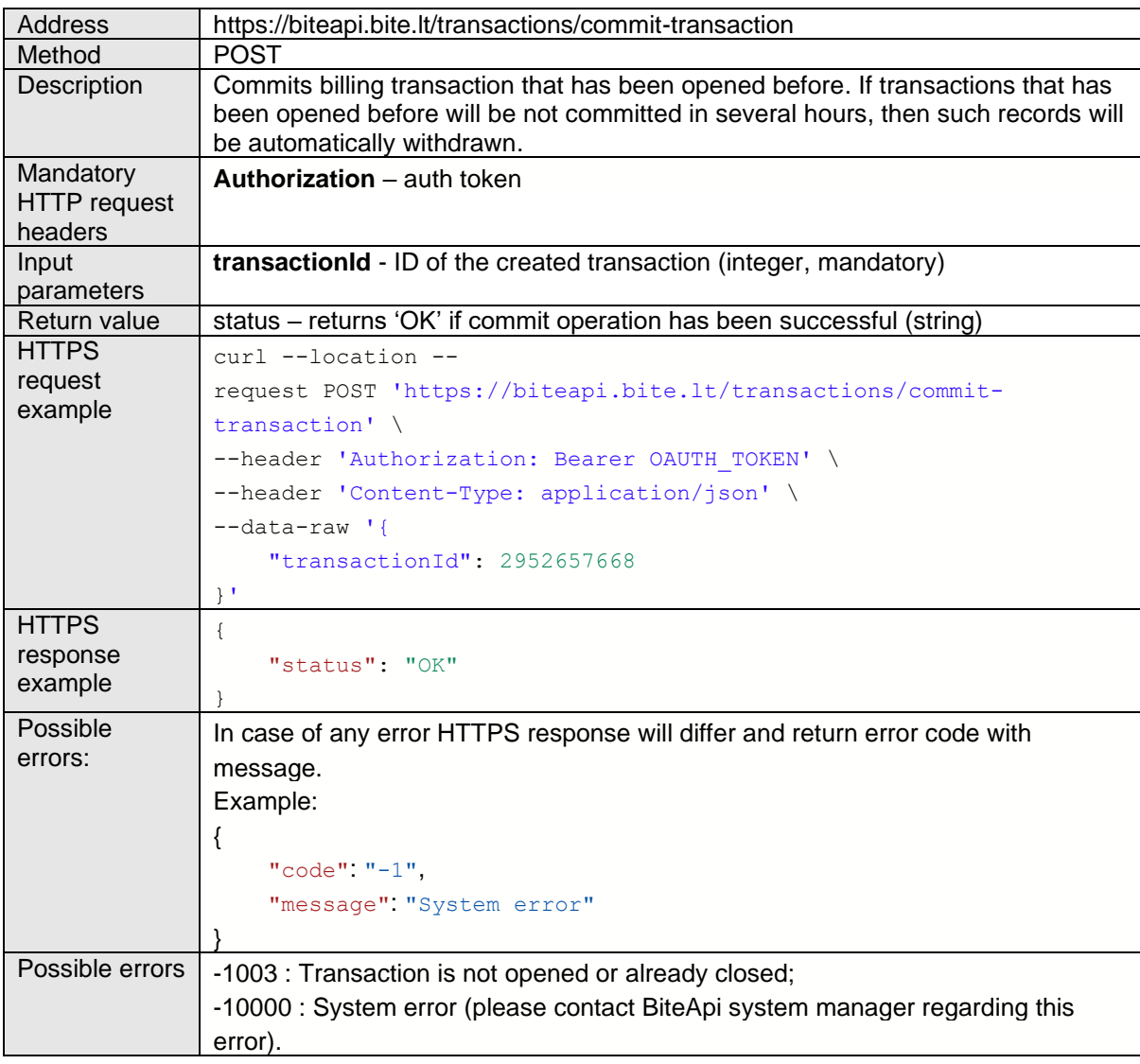

### <span id="page-5-1"></span>Rollback transaction

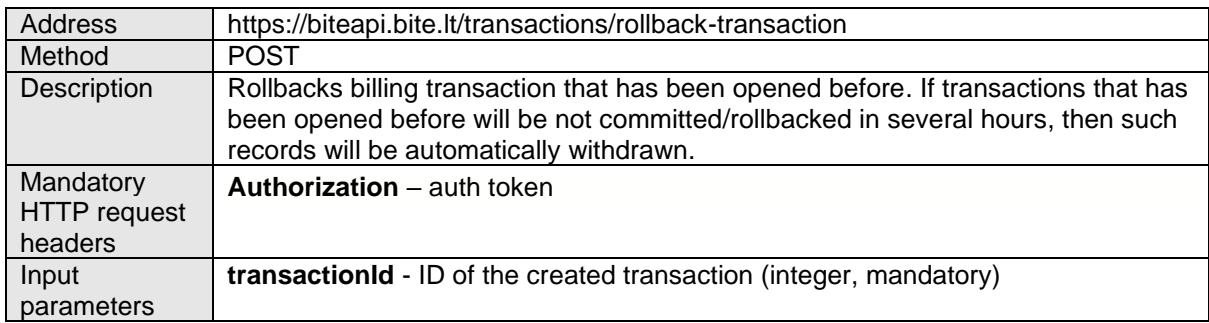

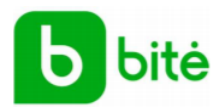

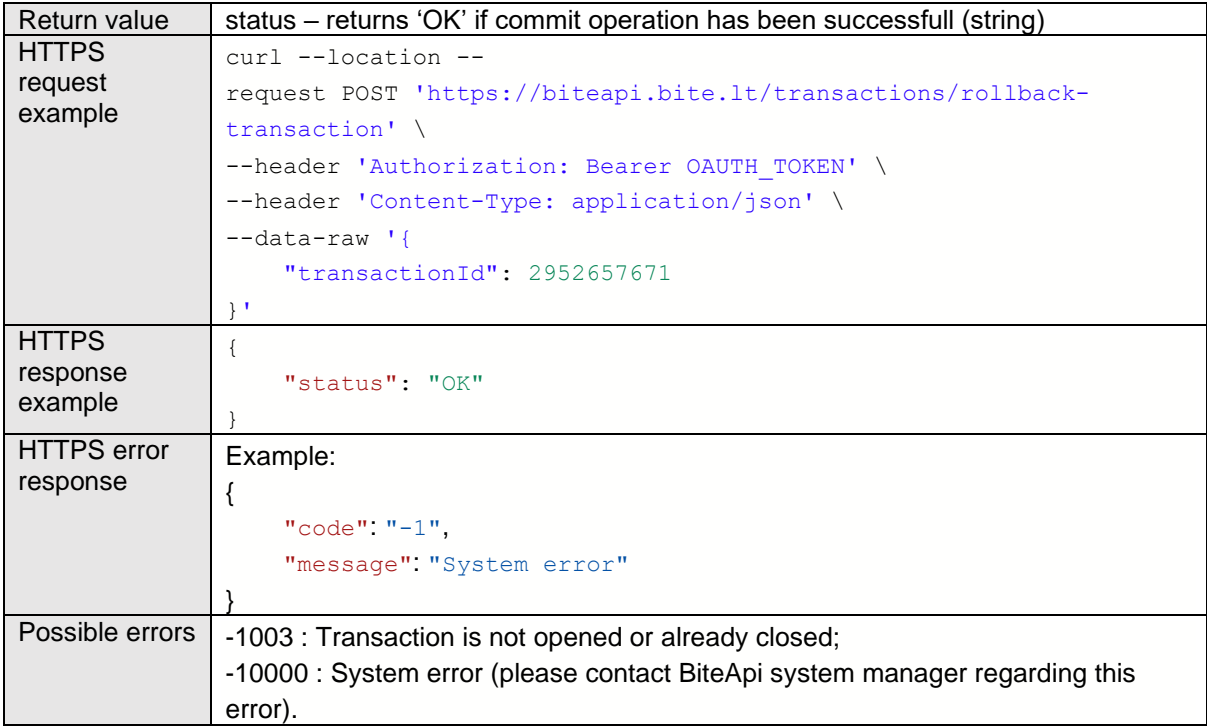

### <span id="page-6-0"></span>Execute transaction

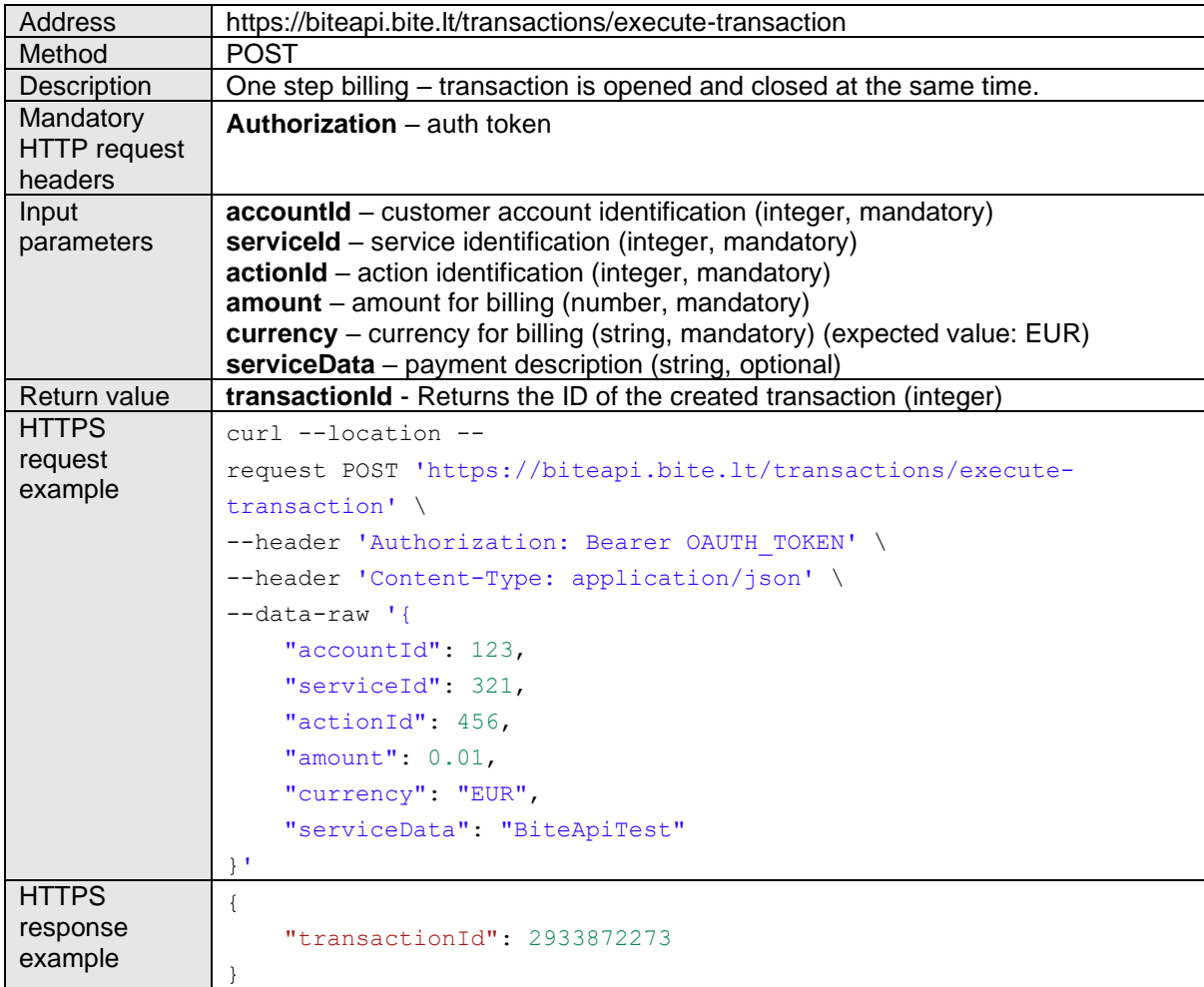

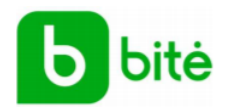

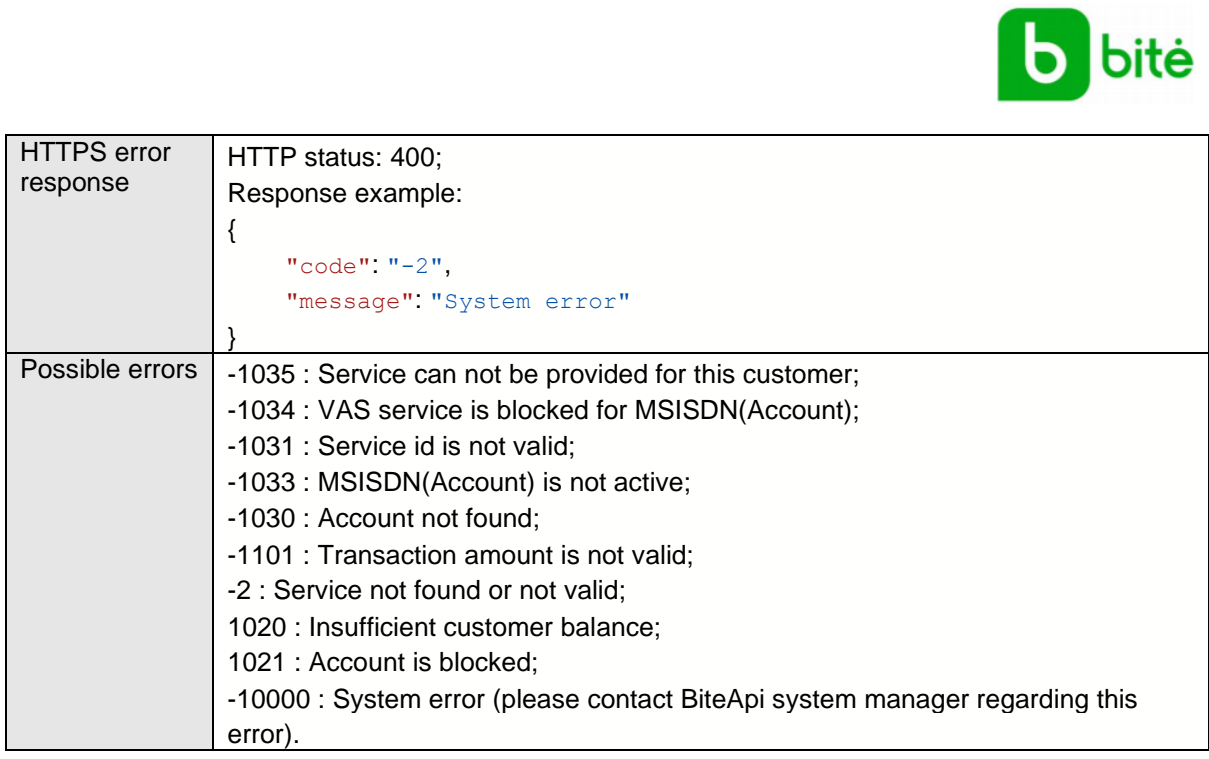

### <span id="page-7-0"></span>Transaction status

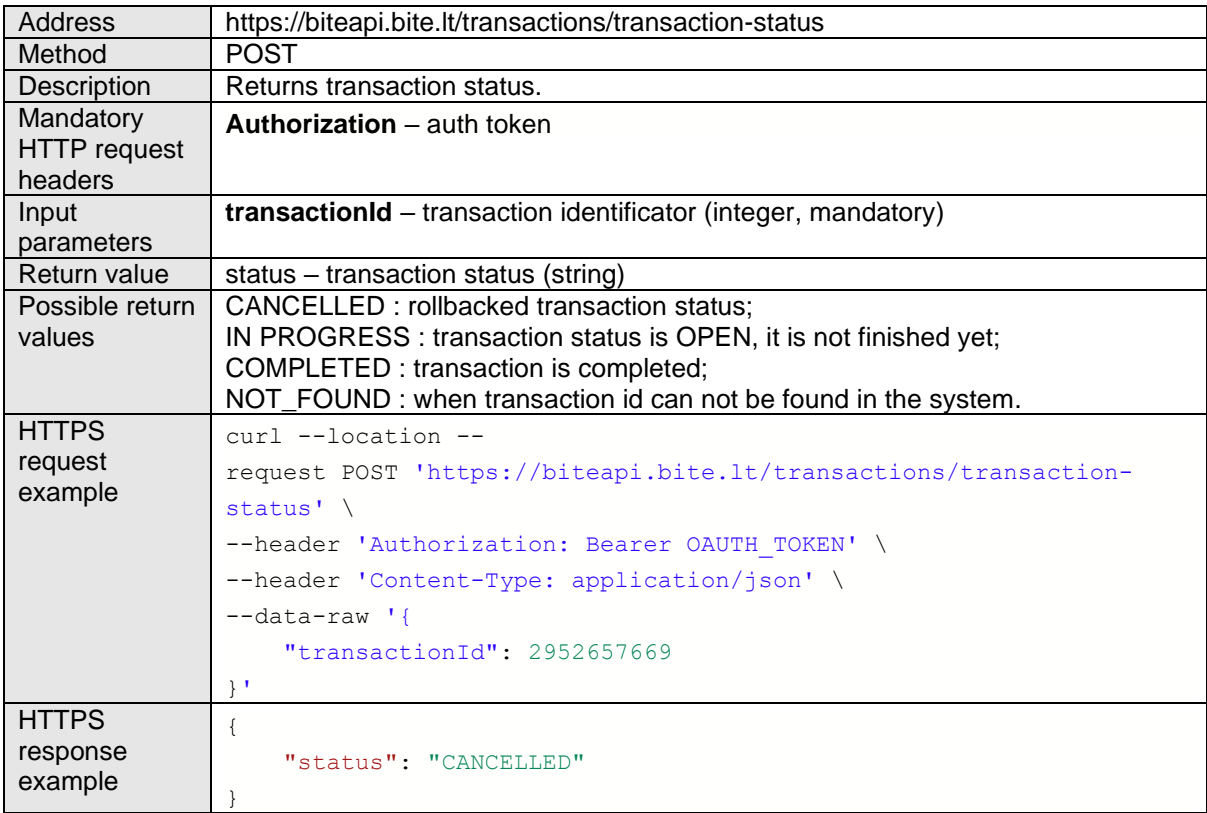

### <span id="page-7-1"></span>Refund transaction

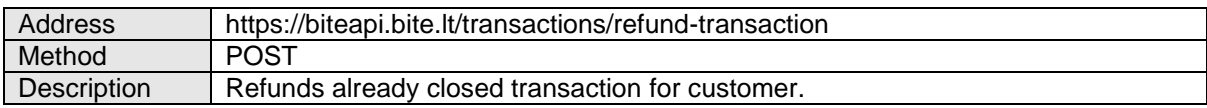

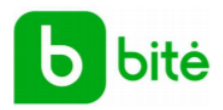

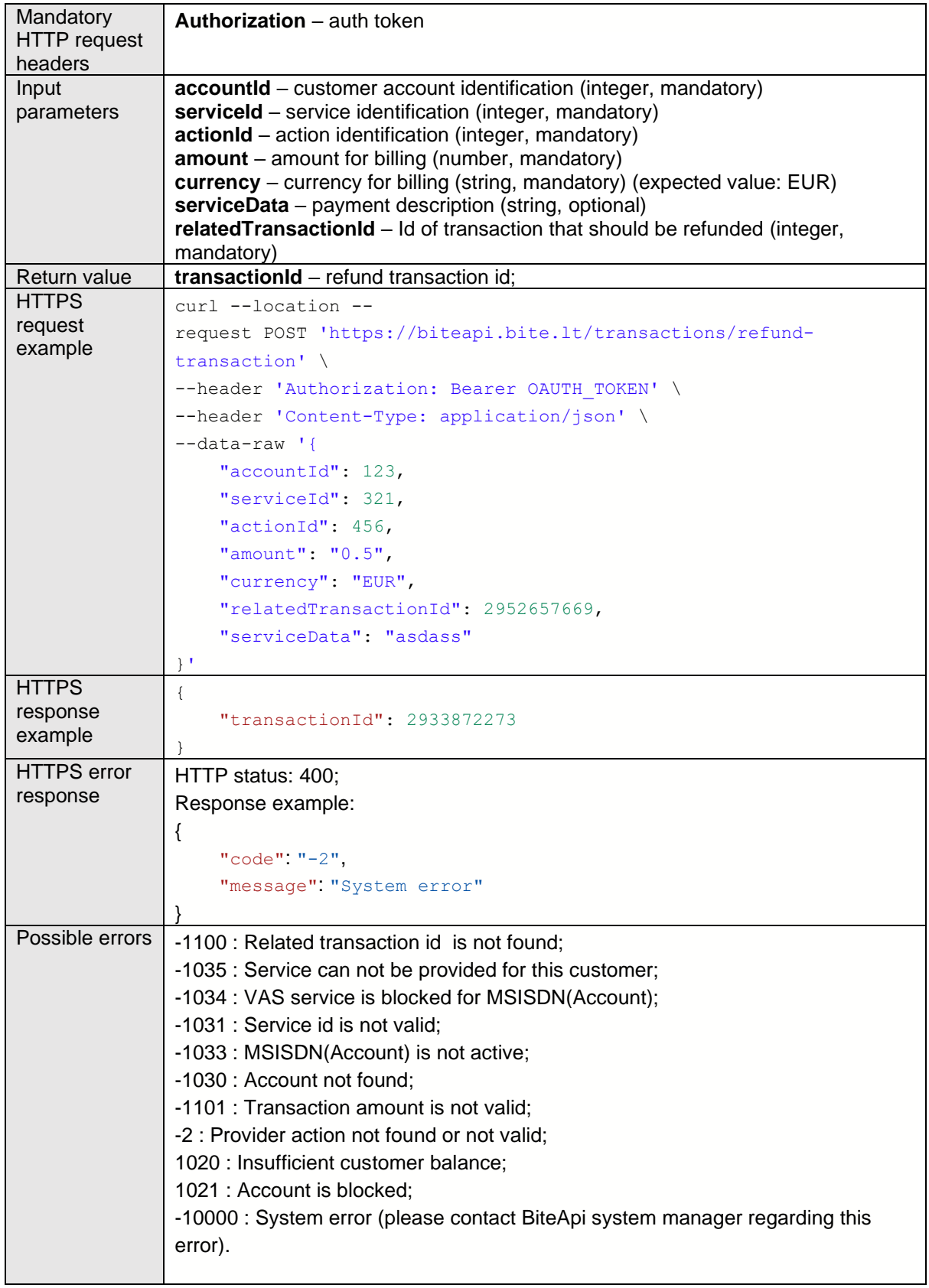

# <span id="page-8-0"></span>**10. Provider**

Providers can get information about their services and functions of those services, also get decoded msisdn number.

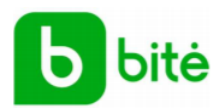

# Detailed provider service description

### <span id="page-9-0"></span>Decode header enrichment data

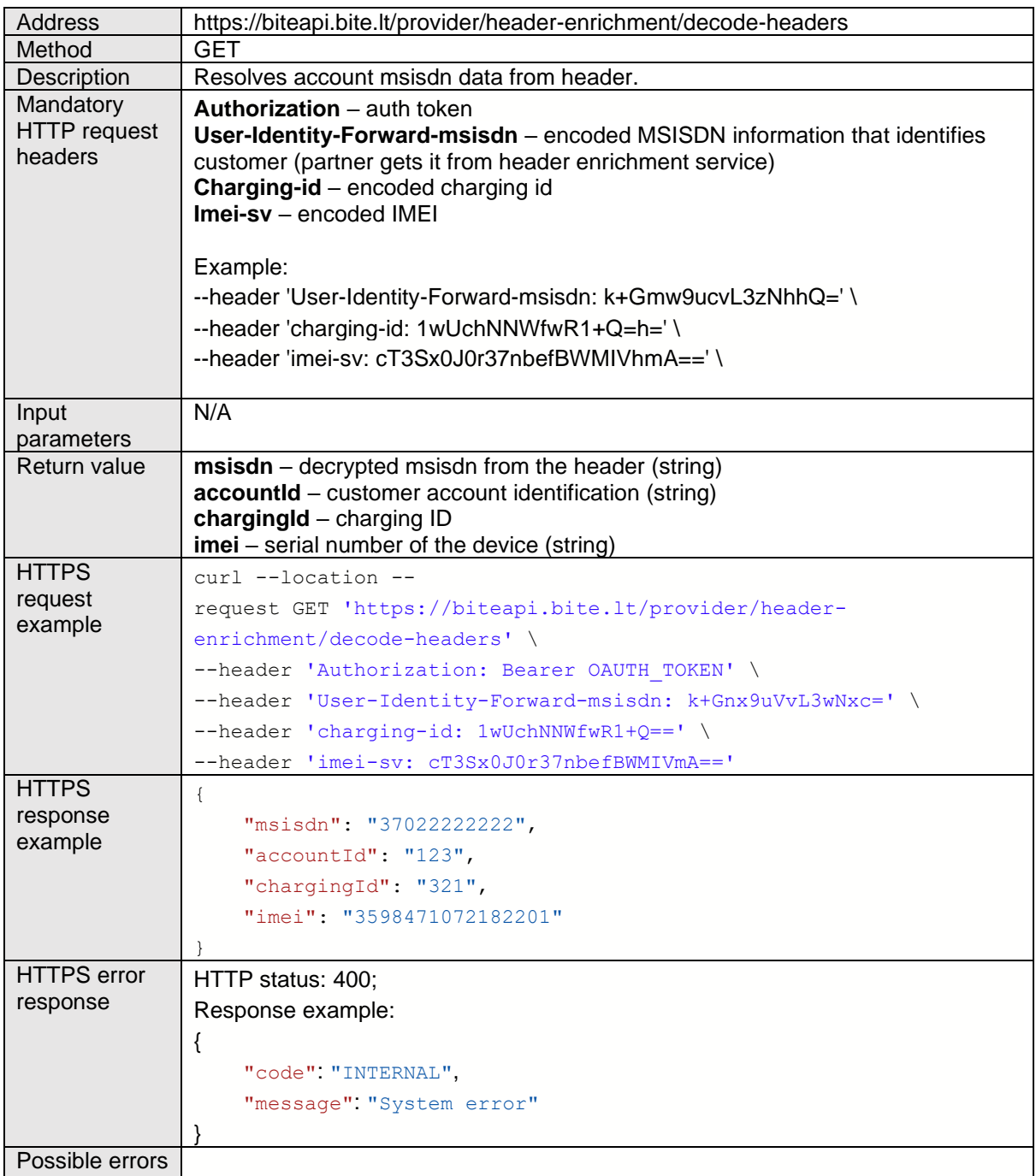

#### <span id="page-9-1"></span>Get services

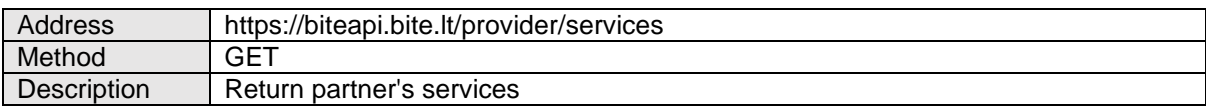

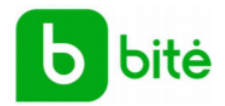

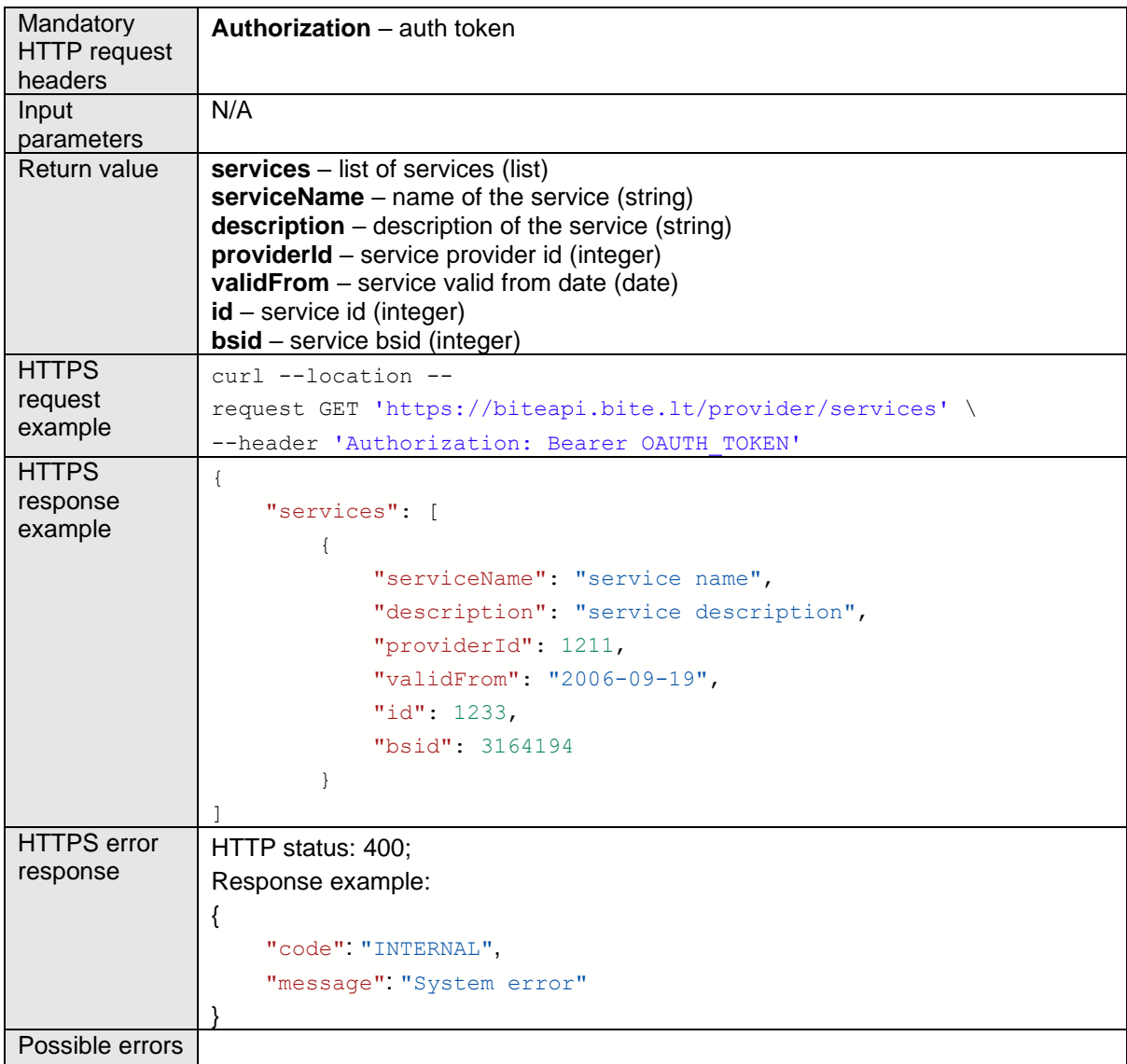

### <span id="page-10-0"></span>Get functions

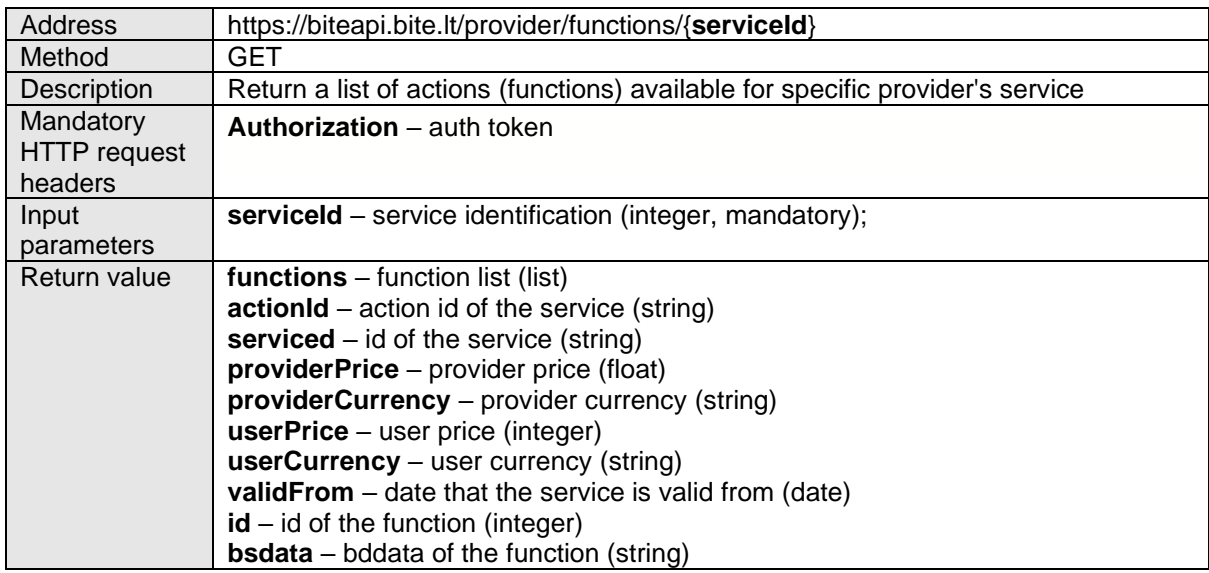

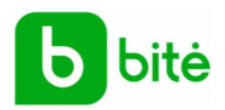

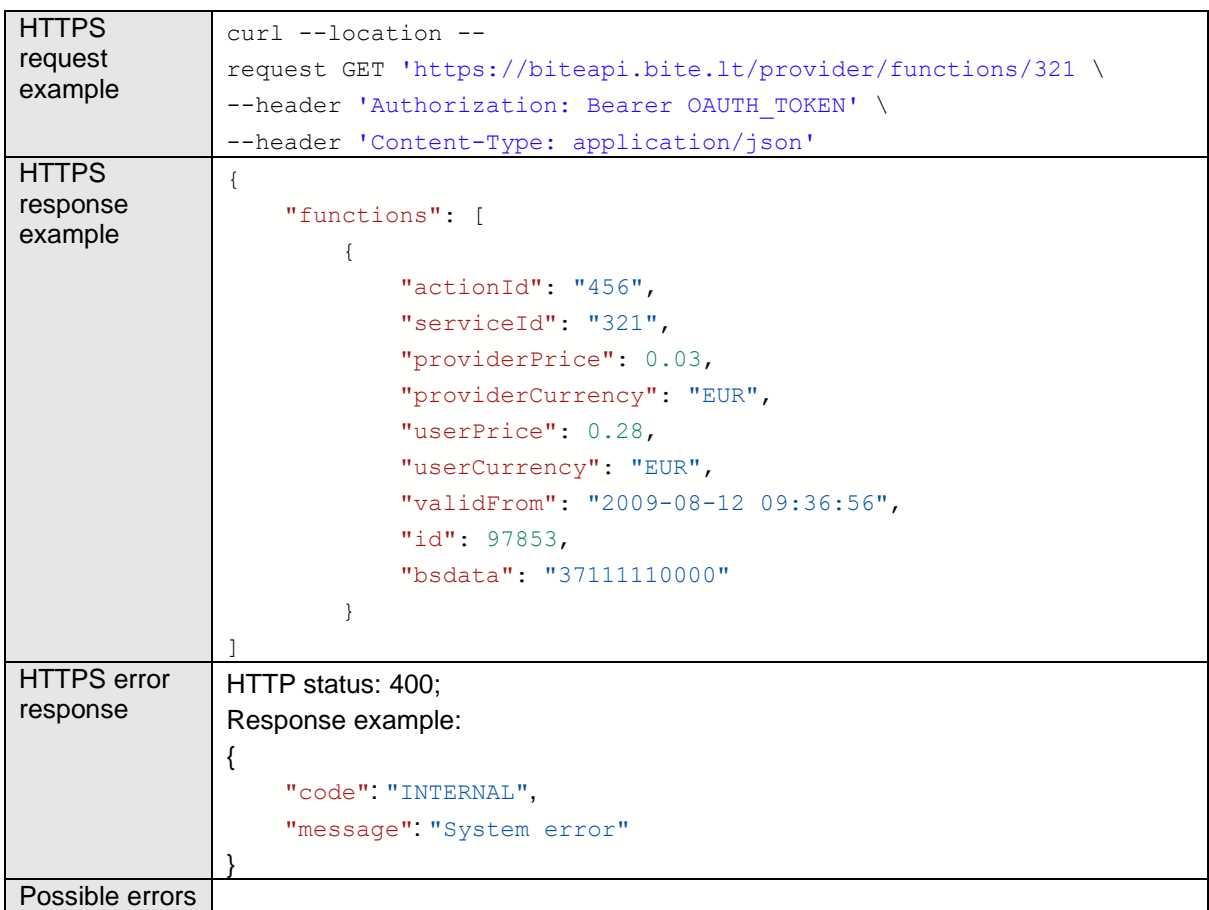

## <span id="page-11-0"></span>**11. Customer**

Customers BiteAPI allows providers to manage customers related data. For example, get account id by msisdn.

# Detailed customer service description

### <span id="page-11-1"></span>Get account data

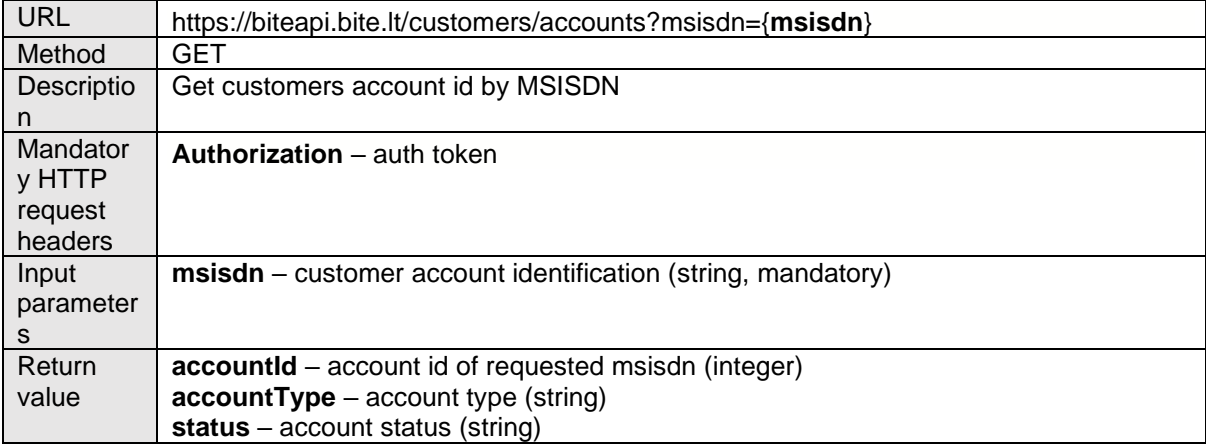

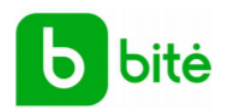

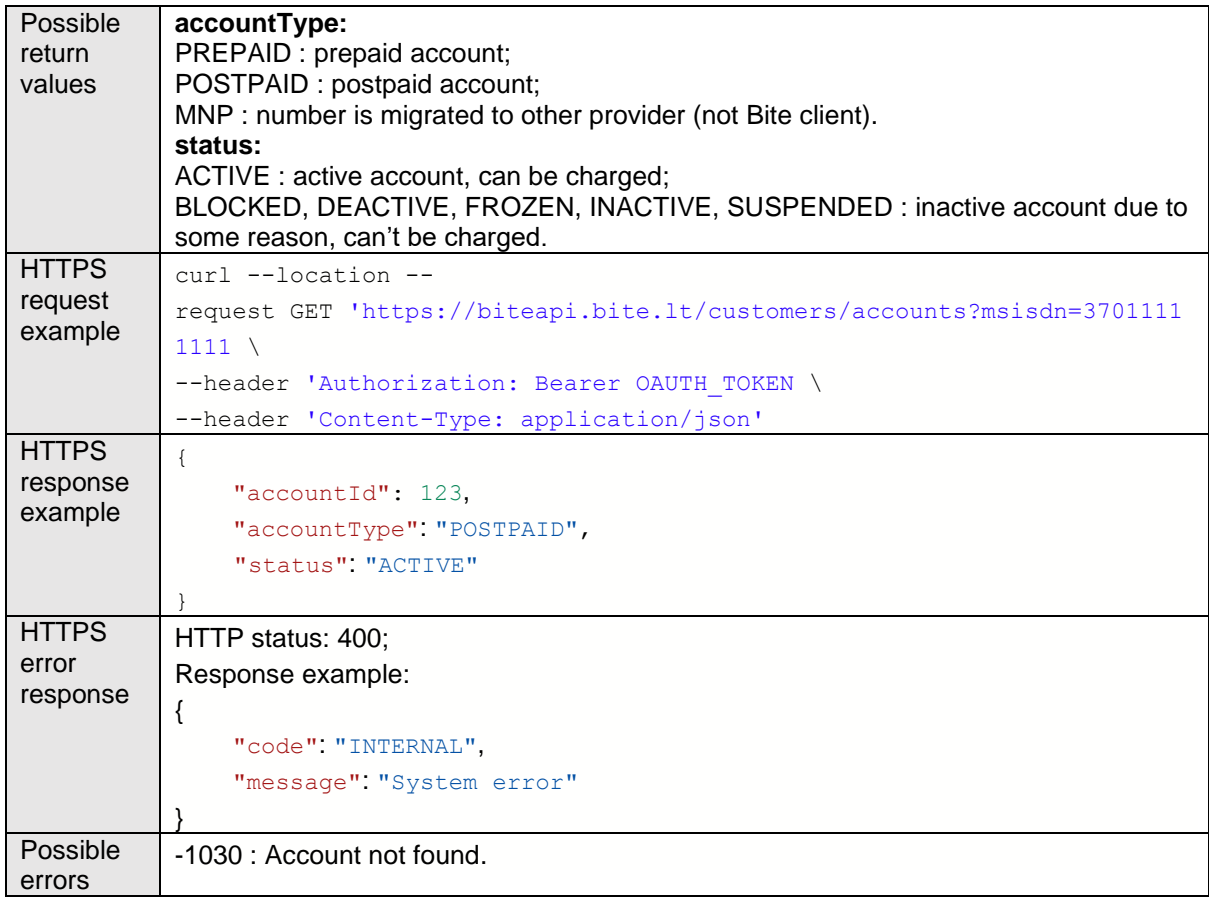

### <span id="page-12-0"></span>**12. Subscription**

Subscription BiteAPI allows providers to manage client subscriptions. Providers can subscribe client to their services and define service billing. Also, subscription service allows to check client subscription information, get subscriptions of chosen service and unsubscribe the client from provider service.

### Detailed subscription service description

### <span id="page-12-1"></span>Subscribe

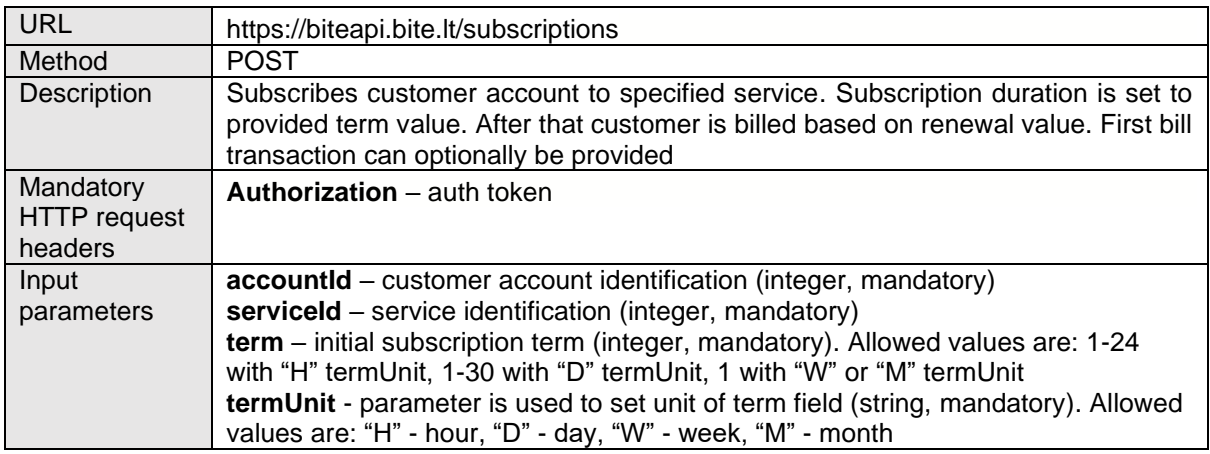

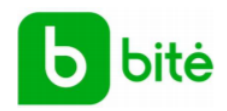

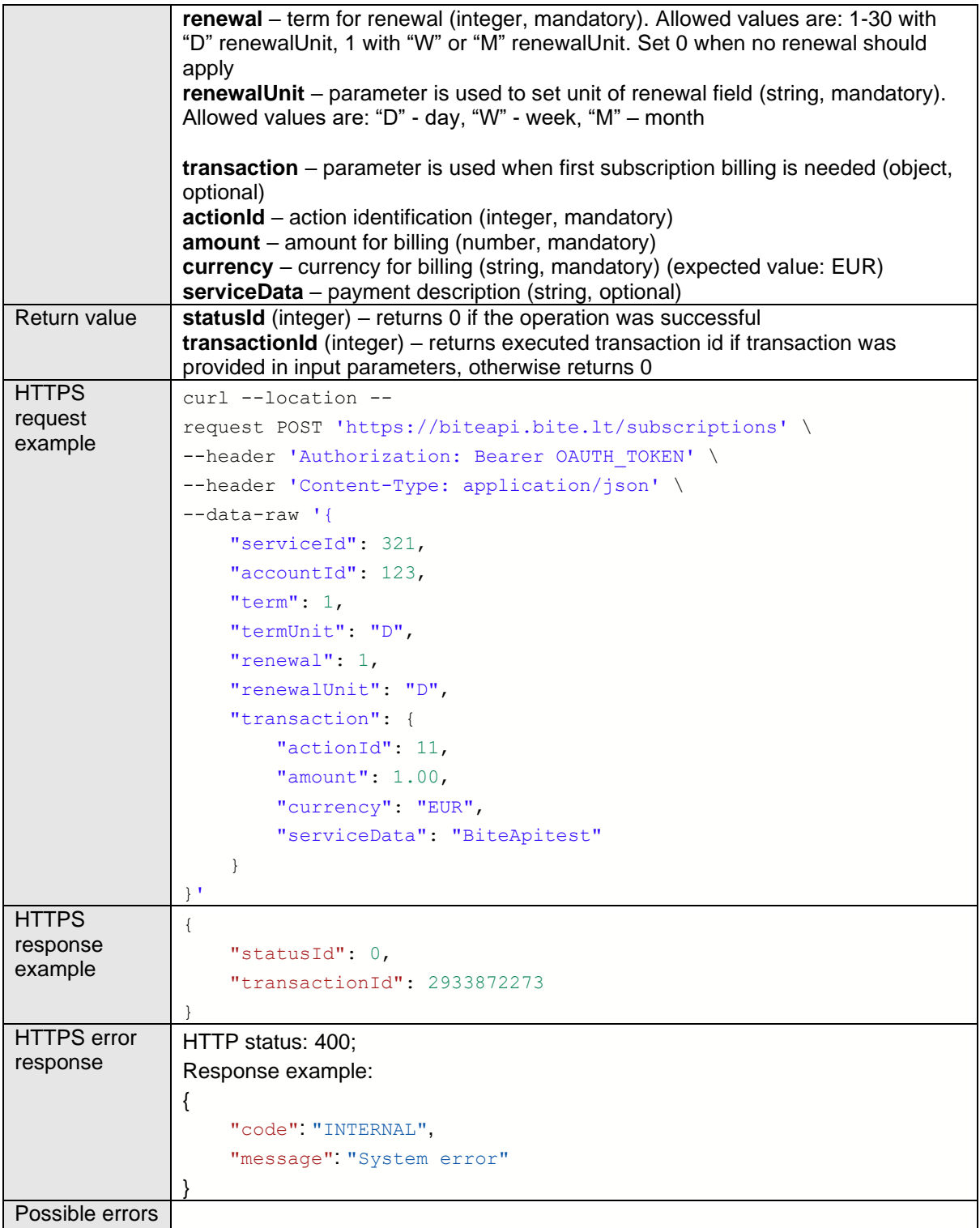

### <span id="page-13-0"></span>Unsubscribe

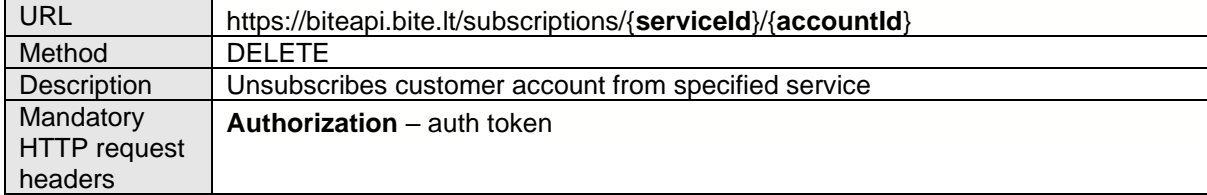

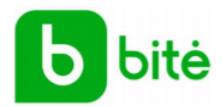

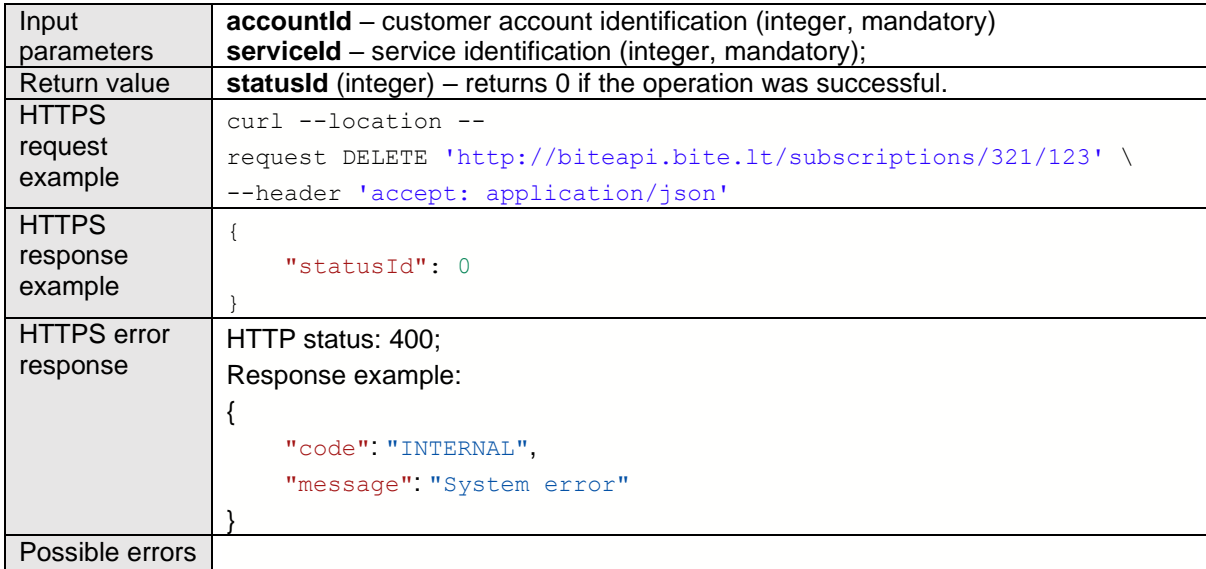

### <span id="page-14-0"></span>Check status

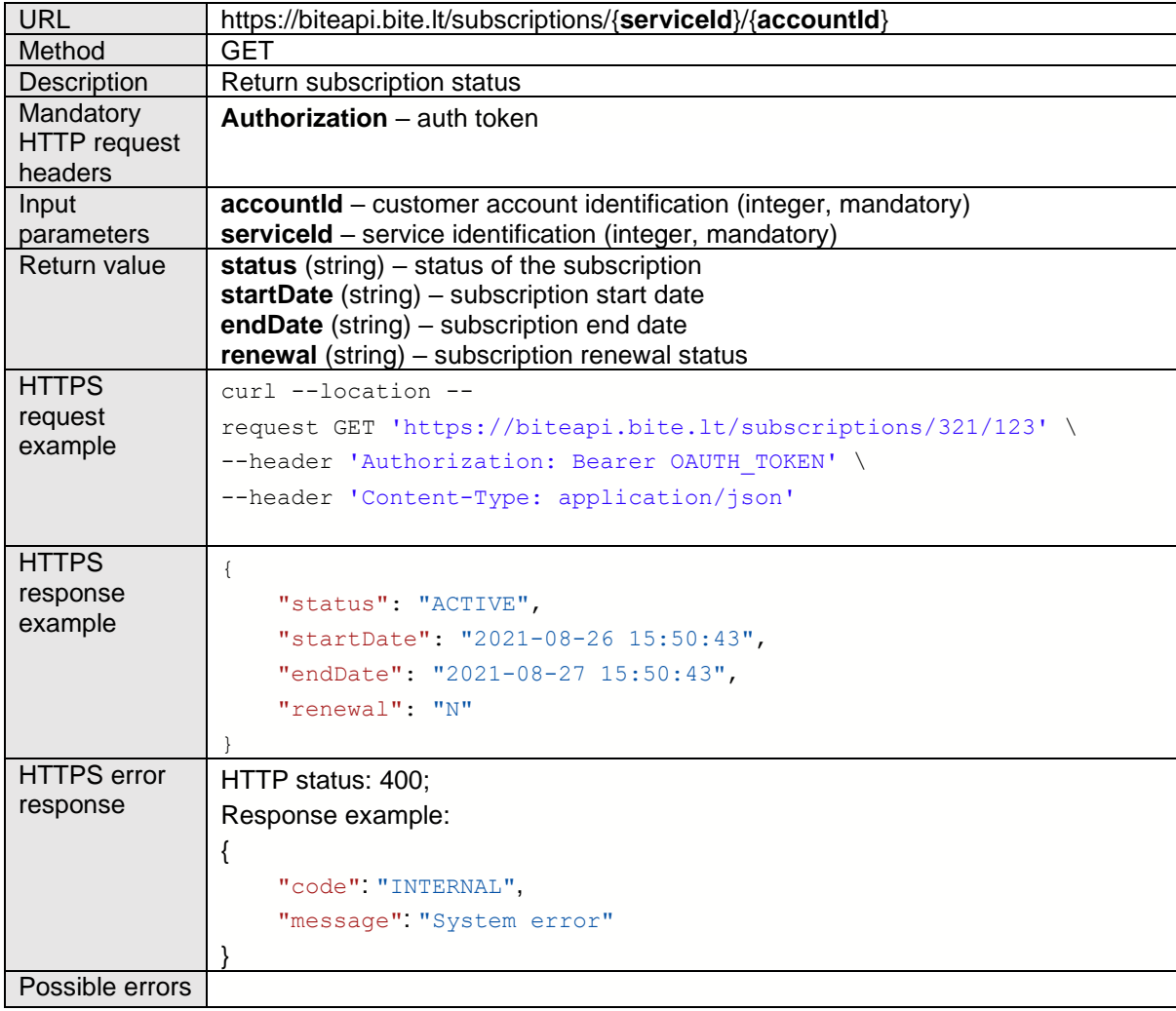

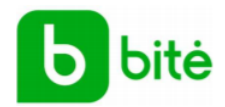

## <span id="page-15-0"></span>Get subscriptions

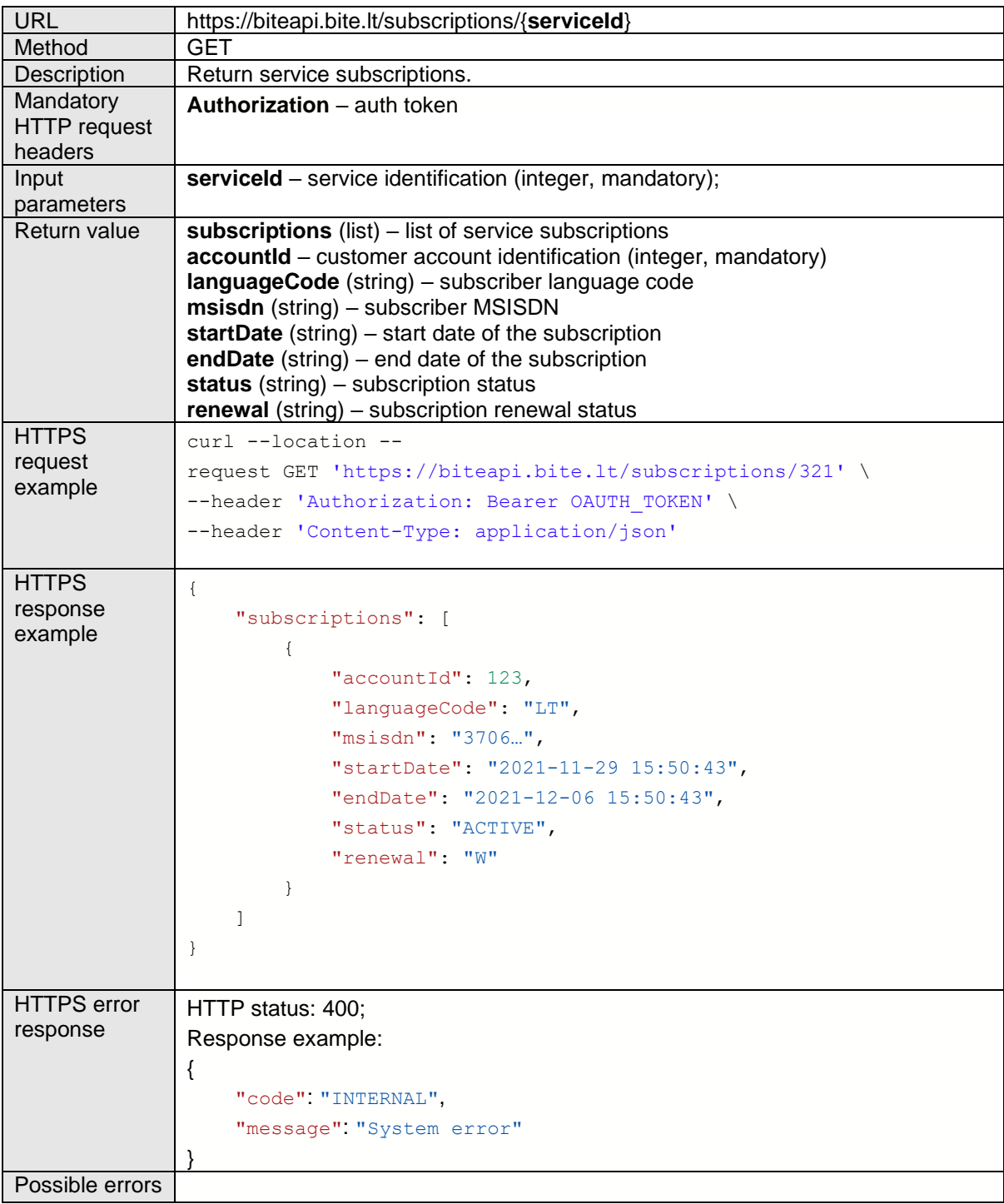